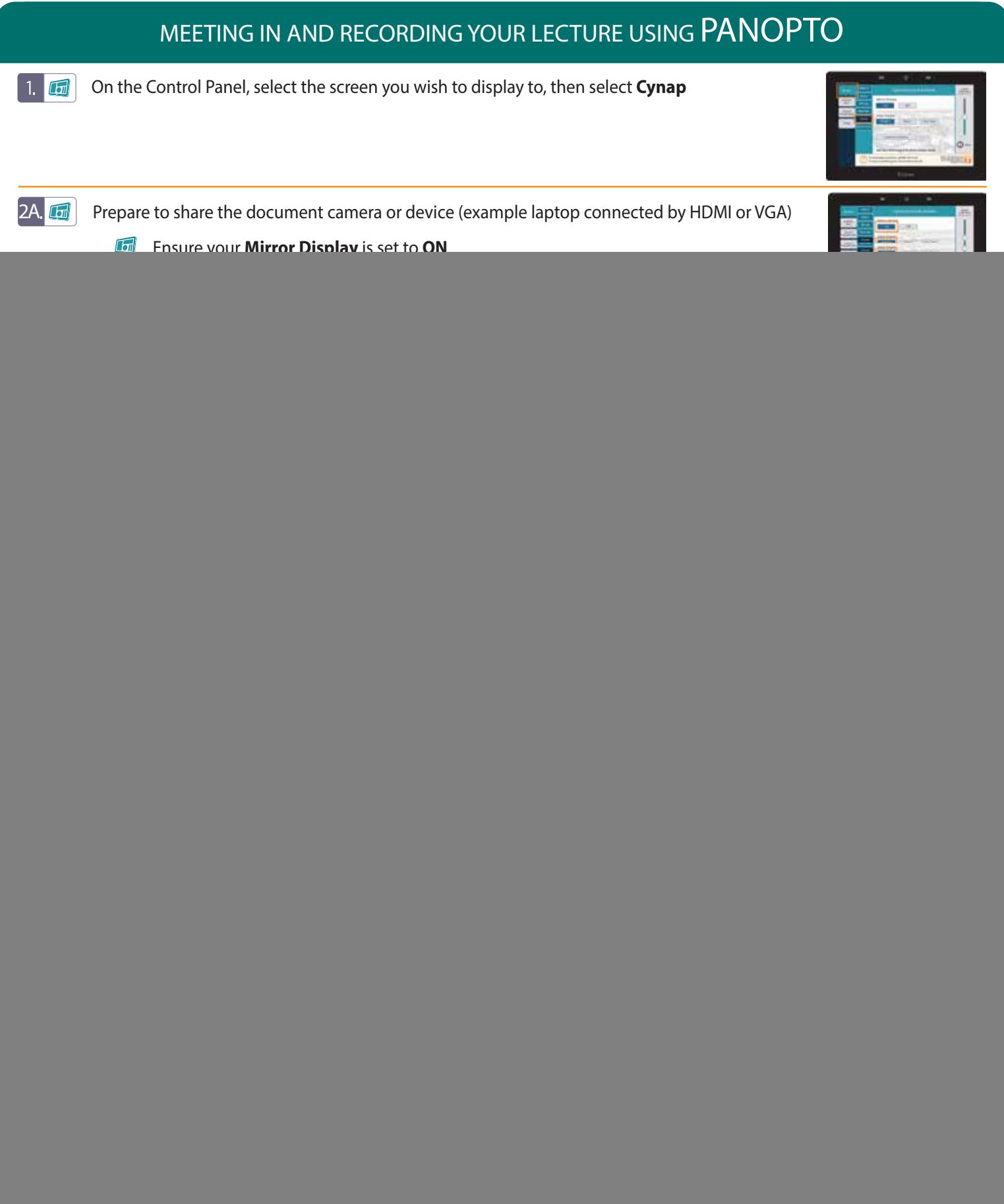

![](_page_0_Picture_1.jpeg)

**For more information classrooms.utk.edu**

NEED HELP? OIT HelpDesk Classroom Support: **865-974-9110** or **help.utk.edu**

![](_page_0_Picture_4.jpeg)

OFFICE OF INNOVATIVE<br>TECHNOLOGIES